ВНИМАНИЕ! Изучите инструкцию перед началом работы

Регистрационное удостоверение № ФСР 2010/08810 от 07 июля 2016 года

# **ФЕМОФЛОР® СКРИН**

по применению набора реагентов для скринингового исследования микрофлоры урогенитального тракта у женщин методом ПЦР в режиме реального времени

## **ИНСТРУКЦИЯ**

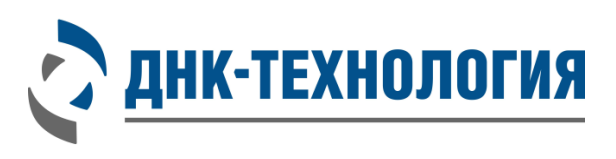

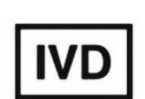

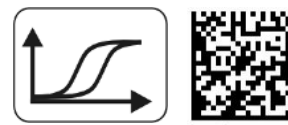

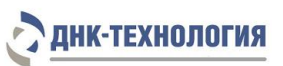

**ФЕМОФЛОР® СКРИН Инструкция по применению 163-9 от 18 мая 2023**

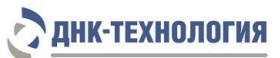

## СОДЕРЖАНИЕ

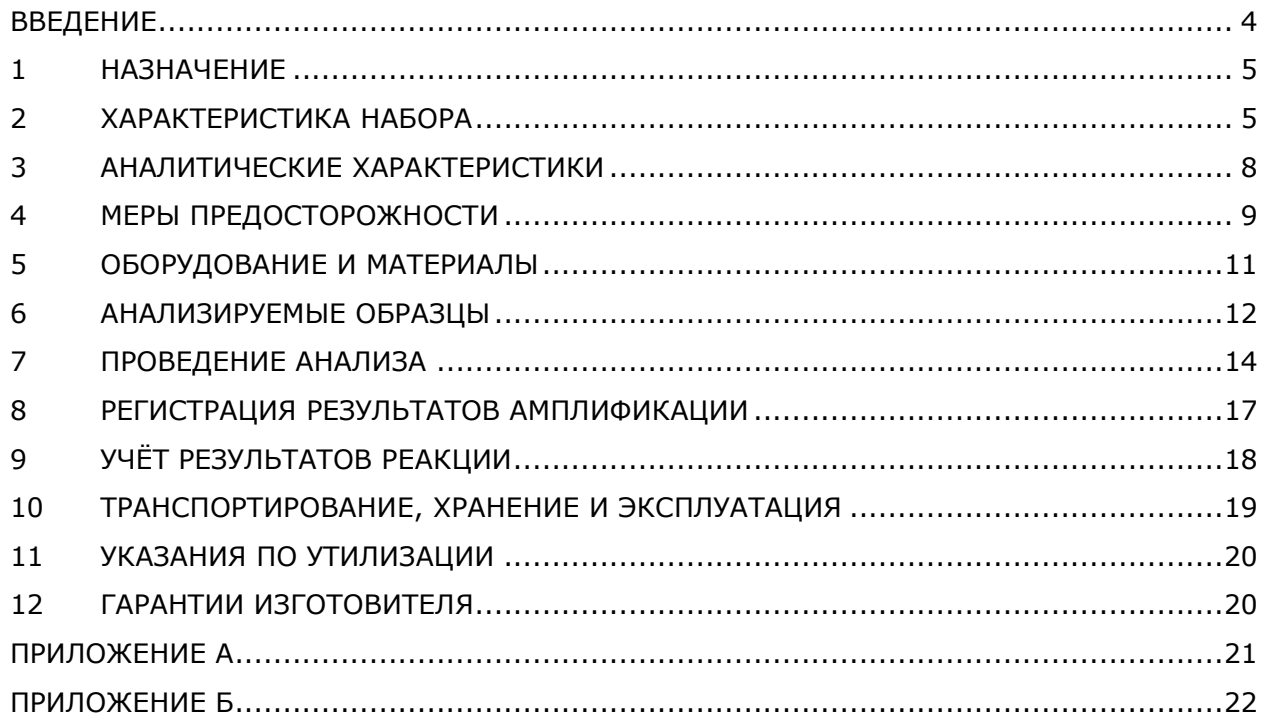

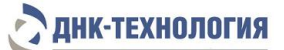

#### ВВЕДЕНИЕ

<span id="page-3-0"></span>Лабораторная диагностика в практике врачей акушеров-гинекологов и дерматовенерологов играет важную роль, поскольку в последнее время особенностью урогенитальные инфекций, в том числе передаваемых половым путём, является малосимптомность клинических проявлений. В результате чего, пациентки поздно обращаются к врачу, нередко уже на стадии развития осложнений со стороны репродуктивной системы.

Современный диагностический арсенал врача-клинициста наряду с традиционными методами (микроскопия и бактериологический посев) включает также и молекулярно-биологические методы, что позволяет подобрать для каждого конкретного пациента оптимальный алгоритм обследования.

Возможности этиологической диагностики возбудителей инфекций, передаваемых половым путём (ИППП), значительно расширились с появлением в клинико-диагностических лабораториях метода полимеразной цепной реакции (ПЦР), который в короткие сроки (1-2 дня) позволяет установить наличие или отсутствие генетического материала инфекционного агента в биологическом образце, взятом непосредственно из очага инфекции.

Следующим шагом в развитии лабораторной диагностики возбудителей инфекций стало появление приборов и технологий, позволяющих учитывать результаты ПЦР в автоматическом режиме. Такой вариант ПЦР позволяет, в отличие от более ранней, «классической» версии метода, определять количество нуклеиновых кислот искомых микроорганизмов.

Качественная и количественная оценка сложных микробных сообществ становится абсолютно необходимой для диагностики дисбиотических нарушений, причиной которых являются условно-патогенные микроорганизмы, которые в небольших количествах могут присутствовать в урогенитальном тракте у здоровых женщин.

При первичном обращении пациенток, на основании только клинических симптомов врачу часто бывает трудно провести дифференциальную диагностику инфекций, вызванных возбудителями ИППП, вирусами, грибами, и дисбиотических нарушений, которые являются следствием нарушения баланса между условнопатогенными микроорганизмами и нормальной микрофлорой влагалища женщин репродуктивного возраста (лактобактериями).

Набор реагентов ФЕМОФЛОР® СКРИН позволяет оценить состояние микробиоценоза урогенитального тракта женщины репродуктивного возраста. Микробиоценоз оценивают путём сравнения количества нормальной микрофлоры (Lactobacillus spp.) с общей бактериальной массой (ОБМ). Отсутствие значимых различий между этими показателями (большая часть бактериальной массы представлена лактобактериями) свидетельствует о сохранности нормофлоры.

Значимое уменьшение количества лактобактерий относительно ОБМ, как правило, сопровождает ИППП или свидетельствует о дисбиотических нарушениях

4

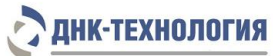

различной степени тяжести, при которых на фоне снижения нормальной микрофлоры увеличивается количество условно-патогенных бактерий.

#### <span id="page-4-0"></span>**1 НАЗНАЧЕНИЕ**

- **1.1** Настоящая инструкция распространяется на набор реагентов для скринингового исследования микрофлоры урогенитального тракта у женщин методом ПЦР в режиме реального времени (ФЕМОФЛОР® СКРИН).
- **1.2** Набор реагентов ФЕМОФЛОР® СКРИН предназначен для выявления ДНК патогенных и условно-патогенных микроорганизмов с целью оценки состояния микрофлоры урогенитального тракта у женщин методом ПЦР с детекцией результатов в режиме реального времени.
- **1.3** Набор реагентов может быть использован в клинико-диагностических лабораториях медицинских учреждений и научно-исследовательской практике.

### <span id="page-4-1"></span>**2 ХАРАКТЕРИСТИКА НАБОРА**

**2.1** Состав набора реагентов

Набор реагентов ФЕМОФЛОР® СКРИН выпускается в следующих фасовках: стандартная (маркируется - S), для автоматизированного дозирования (маркируется – А).

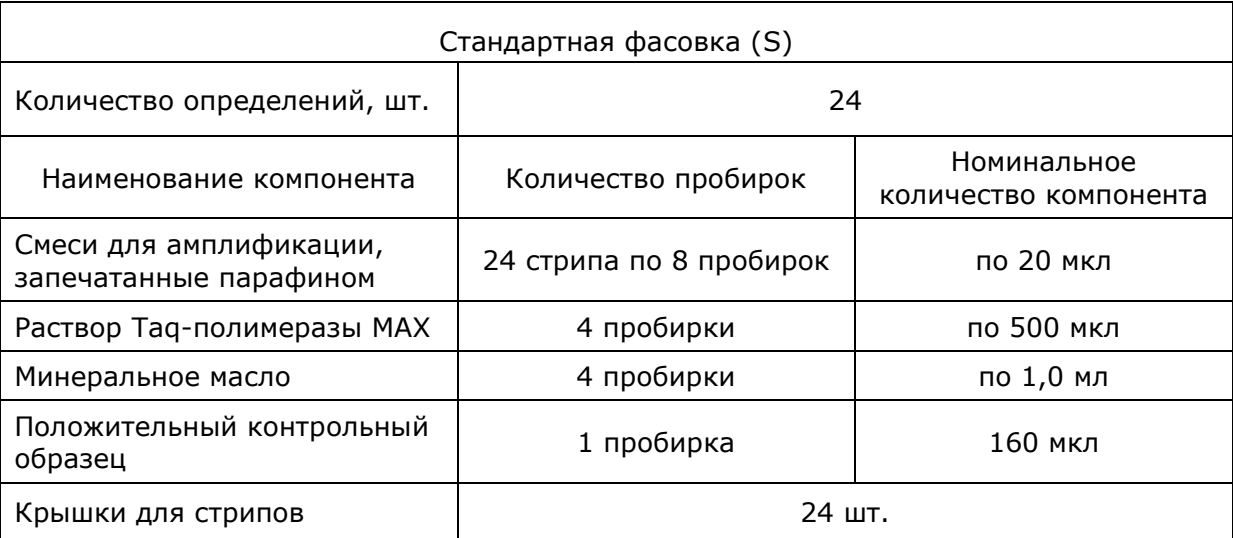

Набор стандартной фасовки (фасовка S) включает следующие компоненты:

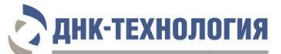

Набор фасовки для автоматизированного дозирования (фасовка А) включает следующие компоненты:

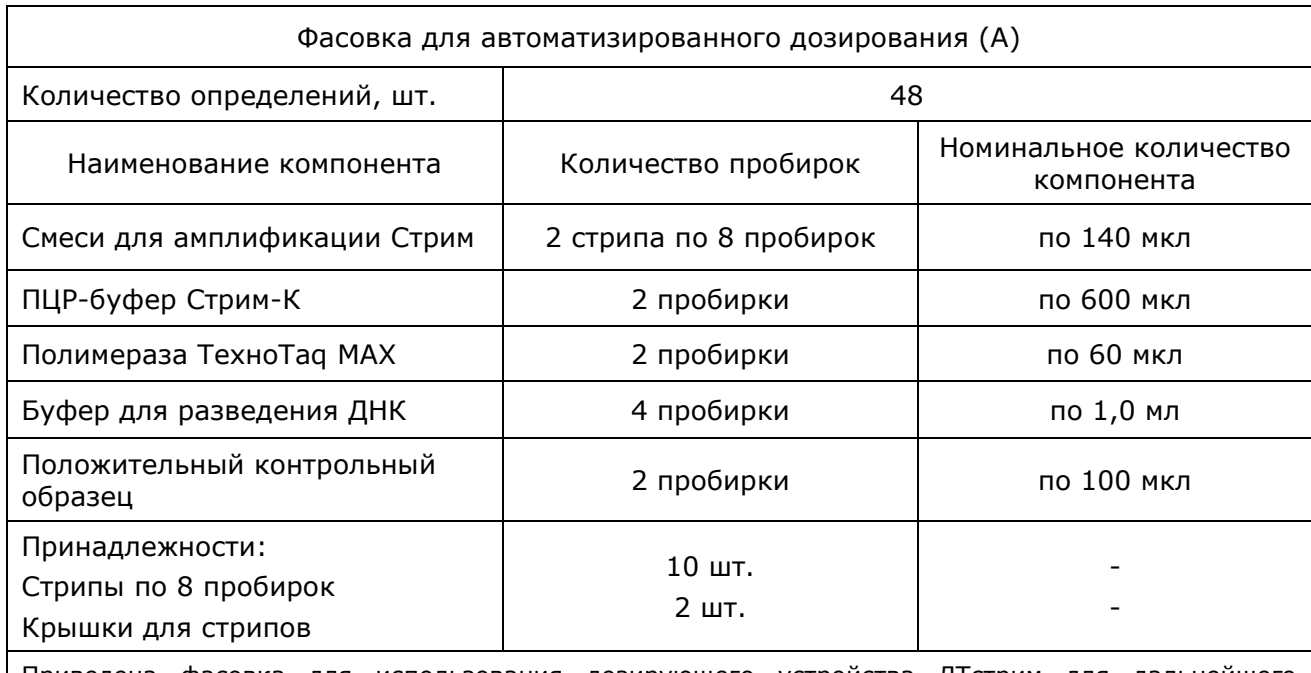

Приведена фасовка для использования дозирующего устройства ДТстрим для дальнейшего проведения ПЦР на детектирующем амплификаторе «ДТпрайм» (384 лунки).

#### **2.2** Число анализируемых проб

Набор реагентов ФЕМОФЛОР® СКРИН в стандартной фасовке рассчитан на 24 определения, в фасовке для автоматизированного дозирования – на 48 определений, включая исследование положительных и отрицательных контрольных образцов.

## **2.3** Принцип метода

Принцип метода основан на использовании процесса амплификации ДНК с помощью полимеразной цепной реакции (ПЦР).

Процесс амплификации заключается в повторяющихся циклах температурной денатурации ДНК, отжига праймеров с комплементарными последовательностями и последующей достройкой полинуклеотидных цепей с этих праймеров ДНКполимеразой.

Для повышения чувствительности и специфичности реакции предусмотрено применение «горячего» старта, который обеспечивается для стандартной фасовки набора реагентов методикой приготовления реакционной смеси, состоящей из двух слоев, разделенных прослойкой из парафина, для автоматизированной фасовки – модификацией полимеразы ТехноTaq МАХ. Используемый подход исключает неспецифический отжиг праймеров на ДНК-мишени при начальном прогреве пробирки.

В смеси для амплификации введены ДНК-зонды, каждый из которых содержит флуоресцентную метку и гаситель флуоресценции. При образования специфичного продукта ДНК-зонд разрушается, действие гасителя на флуоресцентную метку прекращается, что ведет к возрастанию уровня флуоресценции, который фиксируется детектирующим амплификатором. Количество разрушенных зондов (а, следовательно,

**ДНК-ТЕХНОЛОГИЯ** 

и уровень флуоресценции) пропорционально количеству образовавшихся специфических ампликонов и измеряется на каждом цикле амплификации.

В состав ДНК-зондов, использующихся для детекции продуктов амплификации, включены флуоресцентные метки Fam, Hex, Rox и Сy5 (см. таблицу 1). Использование нескольких флуоресцентных красителей позволяет сократить количество пробирок, поскольку появляется возможность одновременно регистрировать результаты нескольких разных реакций амплификации, одновременно проходящих в одной пробирке.

Для контроля расположения стрипа в термоблоке детектирующего амплификатора в одну из смесей для амплификации добавлен олигонуклеотид с флуоресцентной меткой Rox. Он используется прибором как маркер определения положения стрипа в термоблоке. После прохождения амплификации программа сравнивает заданное оператором расположение пробирок с реальным положением маркера, и, если находит несовпадение, то предупреждает оператора об этом, Оператору следует либо расположить данные из каждой отдельной пробирки в соответствующем порядке вручную, либо повторить исследование данного образца.

В наборе реагентов ФЕМОФЛОР® СКРИН в несколько пробирок со смесями для амплификации добавлен внутренний контроль (ВК), предназначенный для оценки эффективности протекания полимеразной цепной реакции.

Набор реагентов ФЕМОФЛОР® СКРИН включает: смесь для ПЦР-амплификации, специфичную для всех бактерий (общая бактериальная масса, ОБМ), смесь, специфичную для лактобактерий (Lactobacillus spp.) и смеси, специфичные для патогенных и условно-патогенных микроорганизмов. Одна из смесей предназначена для амплификации геномной ДНК человека (контроль взятия клинического материала, КВМ). КВМ используется для исключения ошибок преаналитического этапа. В случае недостаточного для анализа количества взятого материала требуется повторное получение клинического материала.

Исследование с использованием набора реагентов ФЕМОФЛОР® СКРИН состоит из следующих этапов: выделение ДНК (пробоподготовка) и ПЦР-амплификация ДНК в режиме реального времени.

Для проведения ПЦР используют детектирующие амплификаторы «ДТпрайм<sup>1</sup>», «ДТлайт<sup>2</sup>» и ДТ-96 (ООО «НПО ДНК-Технология).

После прохождения амплификации по показателю индикаторного цикла программно рассчитывается количество общей бактериальной массы, лактобактерий и каждого из условно-патогенных микроорганизмов. Для патогенных микроорганизмов проводится качественный анализ.

-

<sup>1</sup> - только модели 4M1; 4M3; 4M6; 5M1; 5M3; 5M6; 6M1; 6M3; 6M6

<sup>2</sup> - только модели 4S1; 4S2; 5S1; 5S2; 6S1; 6S2

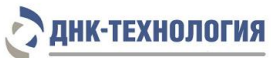

Таблица 1 - Выявляемые набором ФЕМОФЛОР® СКРИН показатели, цветовая маркировка буфера и каналы детекции продуктов амплификации

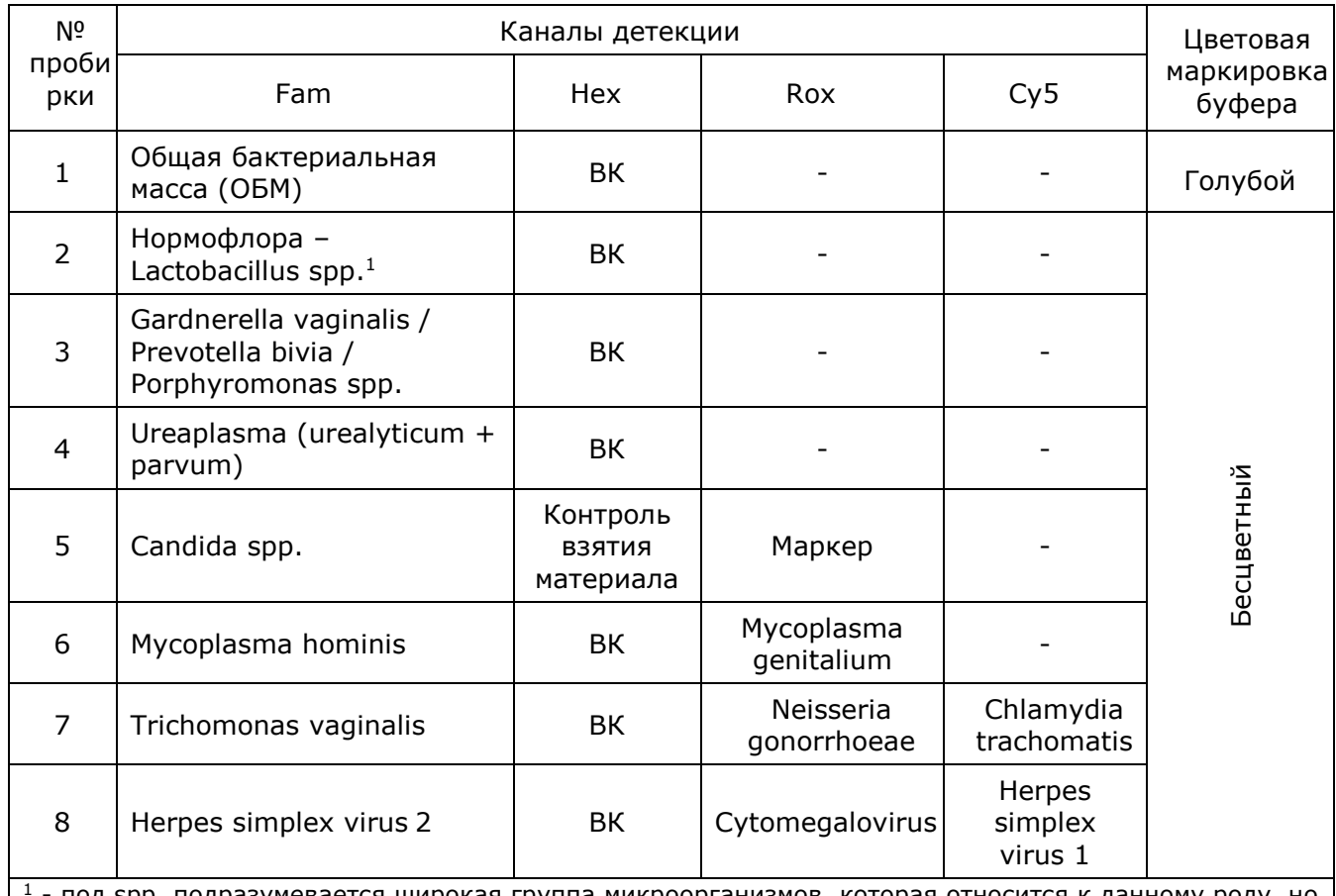

<sup>1</sup> - под spp. подразумевается широкая группа микроорганизмов, которая относится к данному роду, но может не соответствовать полностью роду в его систематическом понимании.

**2.4** Время проведения анализа – от 2,5 ч., включая этап пробоподготовки.

## <span id="page-7-0"></span>**3 АНАЛИТИЧЕСКИЕ ХАРАКТЕРИСТИКИ**

При исследовании микрофлоры урогенитального тракта у женщин определяется количество условно-патогенных микроорганизмов в транспортной среде, пропорциональное общей обсемененности соответствующего биотопа. Для патогенных микроорганизмов проводится качественный анализ наличия ДНК.

**3.1** Специфичность

Список выявляемых набором показателей представлен в таблице 1.

В образцах биологического материала, содержащих ДНК выявляемого показателя, во время проведения амплификации детектирующий амплификатор должен регистрировать экспоненциальный рост уровня флуоресценции в соответствующей пробирке.

В образцах биологического материала, не содержащих ДНК выявляемого показателя, при проведении амплификации экспоненциальный рост уровня флуоресценции в соответствующей пробирке отсутствует.

## **3.2** Аналитическая чувствительность

Для всех, кроме Mycoplasma genitalium, Trichomonas vaginalis, Neisseria gonorrhoeae, Chlamydia trachomatis, Сytomegalovirus, Herpes simplex virus 1, Herpes simplex virus 2 – 10000 копий/мл.

Для Mycoplasma genitalium, Trichomonas vaginalis, Neisseria gonorrhoeae, Chlamydia trachomatis, Сytomegalovirus, Herpes simplex virus 1, Herpes simplex virus 2 – 2000 копий/мл.

## **3.3** Контроль взятия материала

В образцах биологического материала, в которых присутствует геномная ДНК человека детектирующий амплификатор должен регистрировать экспоненциальный рост уровня флуоресценции в соответствующей пробирке.

В образцах биологического материала, в которых отсутствует геномная ДНК человека, при проведении амплификации экспоненциальный рост уровня флуоресценции в соответствующей пробирке отсутствует.

**3.4** Диагностическая чувствительность: 98-100%

**3.5** Диагностическая специфичность: 100%

## <span id="page-8-0"></span>**4 МЕРЫ ПРЕДОСТОРОЖНОСТИ**

Организация работы ПЦР-лаборатории, оборудование и материалы должны соответствовать требованиям ГОСТ Р 52905-2007, методических указаний МУ 1.3.2569- 09 «Организация работы лабораторий, использующих методы амплификации нуклеиновых кислот, при работе с материалом, содержащим микроорганизмы I-IV групп патогенности», с соблюдением СанПиН 3.3686-21 «Санитарно-эпидемиологические требования по профилактике инфекционных болезней».

Исследуемые образцы рассматриваются как потенциально-опасные.

К работе с набором реагентов допускается только персонал, обученный методам молекулярной диагностики и правилам работы в клинико-диагностической лаборатории.

Подготовку и проведение к ПЦР следует проводить в ПЦР-боксах.

Лабораторное оборудование и принадлежности, используемые при работе с набором, должны быть соответствующим образом поверены (в аккредитованных лабораториях) и промаркированы.

Использованные одноразовые принадлежности (пробирки, наконечники) должны сбрасываться в специальный контейнер, содержащий дезинфицирующий раствор.

При работе с набором реагентов «в режиме реального времени» при удалении отходов после амплификации (пробирок, содержащих продукты ПЦР) запрещается открытие пробирок, так как это может привести к разбрызгиванию содержимого и контаминации продуктами ПЦР оборудования, реагентов и лабораторной зоны.

**ДНК-ТЕХНОЛОГИЯ** 

Все поверхности в лаборатории (рабочие столы, штативы, оборудование и др.) ежедневно подвергают влажной уборке с применением дезинфицирующих/моющих средств, регламентированных санитарными правилами СанПиН 3.3686-21.

Поверхности рабочих столов, а также помещений, в которых проводится ПЦР, следует обязательно, до и после проведения работ, облучать бактерицидными облучателями в течение одного часа.

При использовании набора реагентов в клинико-диагностической лаборатории образуются отходы класса В, которые утилизируются в соответствии с требованиями СанПиН 2.1.3684-21 «Санитарно-эпидемиологические требования к содержанию территорий городских и сельских поселений, к водным объектам, питьевой воде и питьевому водоснабжению, атмосферному воздуху, почвам, жилым помещениям, эксплуатации производственных, общественных помещений, организации и проведению санитарно-противоэпидемических (профилактических) мероприятий».

Не использовать набор реагентов:

- − при нарушении условий транспортирования и хранения;
- при несоответствии внешнего вида компонентов, указанному в паспорте к набору реагентов;
- при нарушении внутренней упаковки компонентов набора;
- − по истечению срока годности набора.

Примечание - Набор реагентов не содержит материалы биологического происхождения, веществ, обладающих канцерогенным, мутагенным действием, а также влияющих на репродуктивную функцию человека. При использовании по назначению и соблюдении мер предосторожности является безопасным.

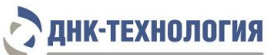

## <span id="page-10-0"></span>**5 ОБОРУДОВАНИЕ И МАТЕРИАЛЫ**

При работе с набором реагентов ФЕМОФЛОР® СКРИН необходимы оборудование и материалы, приведенные в таблице 2.

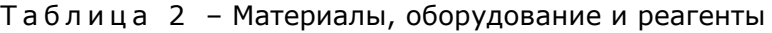

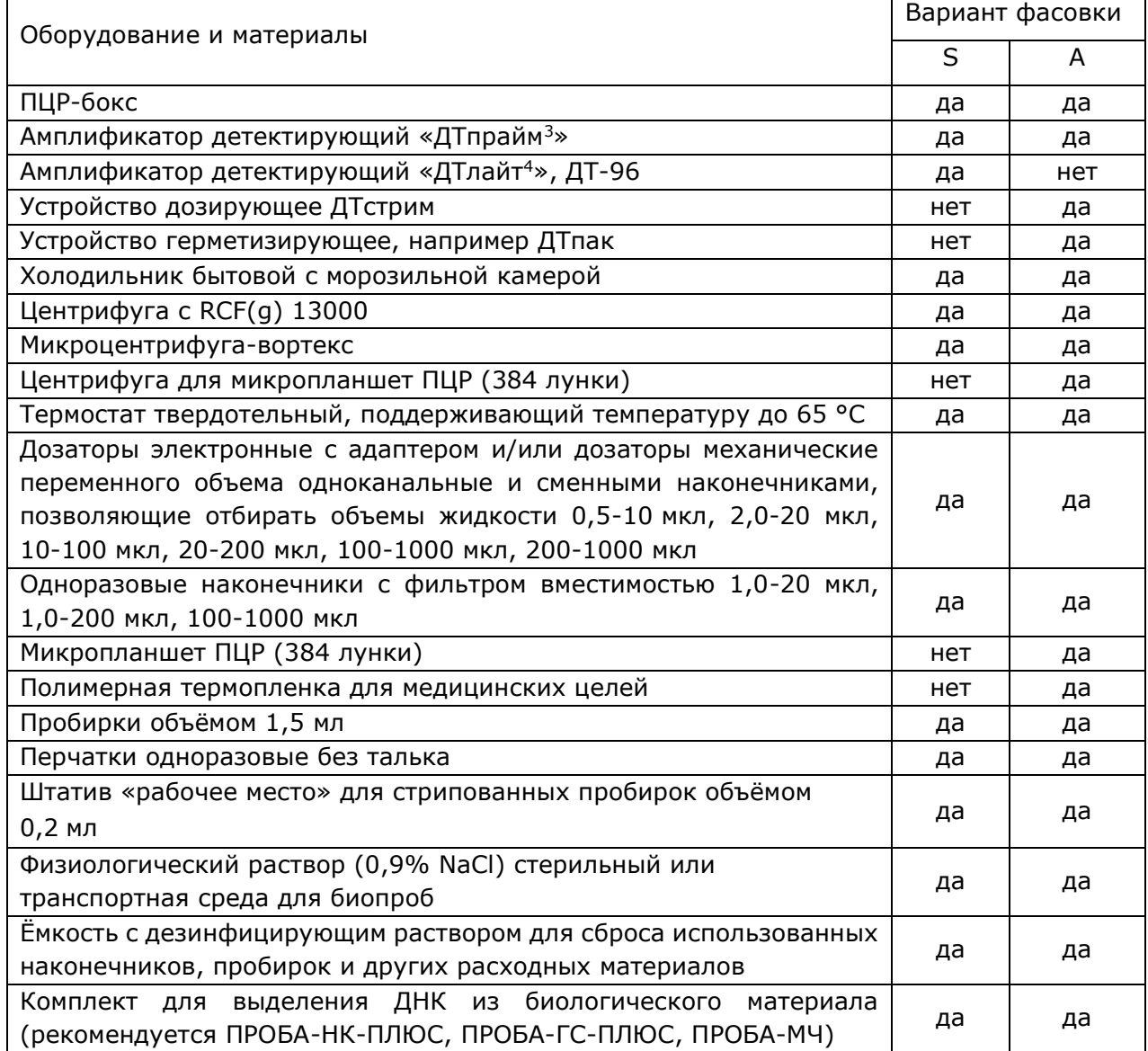

-

<sup>3</sup> - только модели 4M1; 4M3; 4M6; 5M1; 5M3; 5M6; 6M1; 6M3; 6M6

<sup>4</sup> - только модели 4S1; 4S2; 5S1; 5S2; 6S1; 6S2

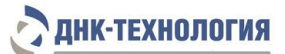

### <span id="page-11-0"></span>**6 АНАЛИЗИРУЕМЫЕ ОБРАЗЦЫ**

Для исследования используют соскобы эпителиальных клеток из влагалища (заднебоковые своды), уретры, цервикального канала. Взятие, предобработку и хранение материала проводят в соответствии с инструкцией к комплекту реагентов для выделения ДНК из биологического материала. Рекомендуемые комплекты для выделения ДНК из биологического материала: ПРОБА-НК-ПЛЮС, ПРОБА-ГС-ПЛЮС и ПРОБА-МЧ.

**6.1** Взятие образцов соскобов эпителиальных клеток

Взятие соскобов эпителиальных клеток проводится стерильным одноразовым зондом в пластиковые пробирки объемом 1,5 мл с 300 мкл стерильного физиологического раствора или в пробирки с транспортной средой.

#### 6.1.1 Общие требования

Для получения корректных результатов большое значение имеет качество взятия образца биоматериала для исследования, его хранение, транспортирование и предварительная обработка.

Исследование микрофлоры урогенитального тракта методом ПЦР относится к прямым методам лабораторного исследования, то есть образец биоматериала анализируется на наличие и количество ДНК нормо- и условно-патогенной микрофлоры и на наличие ДНК патогенных микроорганизмов. Одновременно анализируется качество взятия биоматериала при помощи количественной оценки геномной ДНК человека.

#### 6.1.2 Материал для исследований

Решение о необходимости исследовать ту или иную локализацию (влагалище, уретра, цервикальный канал) для оценки состояния урогенитальной микрофлоры принимает лечащий врач на основании совокупности жалоб пациента и клинической картины.

Женщины накануне обследования не должны проводить туалет половых органов и спринцевание.

Для получения объективного результата необходимо, чтобы исследуемый материал содержал возможно большее количество эпителиальных клеток и минимальное количество слизи и примеси крови. Неправильное взятие биоматериала может привести к невозможности получения достоверного результата и, вследствие этого, необходимости повторного взятия биоматериала.

## 6.1.3 Особенности взятия материала из влагалища

Материал должен быть взят ДО проведения мануального исследования. Зеркало перед манипуляцией можно смочить тёплым стерильным физиологическим раствором, применение антисептиков для обработки зеркала противопоказано. Соскоб берут с бокового или заднего нижнего свода влагалища.

У девочек взятие материала производят со слизистой оболочки преддверия влагалища, а в отдельных случаях - из заднего свода влагалища через гименальные кольца.

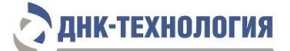

- 6.1.4 Особенности взятия материала из уретры:
	- перед взятием биоматериала пациенту рекомендуется воздержаться от мочеиспускания в течение 1,5-2 часов;
	- непосредственно перед взятием биоматериала наружное отверстие уретры необходимо обработать тампоном (который можно смочить стерильным физиологическим раствором);
	- при наличии гнойных выделений соскоб рекомендуется брать через 15-20 минут после мочеиспускания, при отсутствии выделений необходимо провести массаж уретры с помощью зонда для взятия биоматериала;
	- в уретру у женщин зонд вводится на глубину 1-1,5 см, у детей материал для исследования берут только с наружного отверстия уретры.
- 6.1.5 Особенности взятия материала из цервикального канала:
	- перед взятием материала необходимо удалить ватным тампоном слизь и затем обработать шейку матки стерильным физиологическим раствором;
	- зонд вводится в цервикальный канал на глубину 0,5-1,5 см;
	- при извлечении зонда необходимо полностью исключить его касание стенок влагалища.
- 6.1.6 Порядок взятия материала в пробирку с транспортной средой
	- Открыть крышку пробирки.
	- С помощью одноразового зонда сделать соскоб эпителиальных клеток из соответствующего биотопа (влагалище, уретра, цервикальный канал).
	- Перенести зонд с биоматериалом в пробирку с транспортной средой и тщательно прополощите его, избегая разбрызгивания жидкости.
	- Извлечь зонд из раствора, прижимая его к стенке пробирки, и удалить избыток жидкости с зонда о стенки пробирки. Использованный зонд утилизировать.
	- При необходимости взятия биоматериала из нескольких биотопов повторить процедуру, каждый раз забирая материал новым зондом в новую пробирку.
	- Плотно закрыть крышку пробирки, промаркировать пробирку.

**6.2** Транспортирование и хранение исследуемого материала

**ВНИМАНИЕ!** Время от взятия материала до начала исследования не должно превышать 24 часов.

Транспортировать и хранить образцы до начала исследования следует при температуре от 2 °С до 8 °С.

В случае невозможности доставки материала в лабораторию в течение суток допускается однократное замораживание материала.

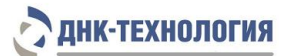

## <span id="page-13-0"></span>**7 ПРОВЕДЕНИЕ АНАЛИЗА**

## **7.1** Выделение ДНК из биологического материала

Выделение ДНК (пробоподготовку) проводят в соответствии с инструкцией к используемому комплекту реагентов. Рекомендуемые комплекты для выделения ДНК из биологического материала: ПРОБА-НК-ПЛЮС, ПРОБА-ГC-ПЛЮС, ПРОБА-МЧ.

П р и м е ч а н и е - При использовании для взятия биологического материала пробирок с реактивом ПРОБА-РАПИД выделение ДНК необходимо проводить только с использованием комплекта ПРОБА-НК-ПЛЮС.

О возможности использования других комплектов реагентов для выделения ДНК из биологического материала совместно с набором реагентов ФЕМОФЛОР® СКРИН можно узнать у представителя компании.

**ВНИМАНИЕ!** Комплект для выделения ДНК из биологического материала не входит в состав набора ФЕМОФЛОР® СКРИН.

**ВНИМАНИЕ!** Независимо от используемого комплекта для выделения ДНК одновременно с выделением ДНК из биологического материала необходимо провести через все этапы пробоподготовки отрицательный контрольный образец (в его качестве можно использовать физиологический раствор или транспортную среду для биопроб в объеме согласно инструкции к комплекту реагентов для выделения ДНК).

**7.2** Подготовка и проведение ПЦР. Фасовка S

**ВНИМАНИЕ!** При проведении всех последующих действий следует избегать воздействия прямых солнечных лучей на пробирки со смесью для амплификации!

**ВНИМАНИЕ!** Следует строго соблюдать комплектность стрипов и крышек к ним. Не использовать крышки к стрипам из других наборов реагентов!

7.2.1 Промаркируйте по одному стрипу со смесями для амплификации, запечатанными парафином для каждого исследуемого образца, положительного контрольного образца (К+) и отрицательного контрольного образца (K-).

П р и м е ч а н и е - Один стрип рассчитан на исследование одного образца.

Например, необходимо проанализировать два образца. Нужно промаркировать по одному стрипу для двух исследуемых образцов, один стрип - «K+» и один стрип - «K-». Общее количество стрипов - четыре.

- 7.2.2 Встряхните пробирку с раствором Taq-полимеразы МАХ в течение 3-5 с и центрифугируйте в течение 1-3 с на микроцентрифуге-вортексе.
- 7.2.3 Добавьте в каждую пробирку, не повреждая слой парафина, по 10 мкл раствора Taq-полимеразы МАХ.
- 7.2.4 Добавьте в каждую пробирку по одной капле минерального масла (примерно 20 мкл). Закройте крышки стрипов.

-

7.2.5 Встряхните пробирки с препаратом ДНК, положительным контрольным образцом (K+) и отрицательным контрольным образцом (K-) в течение 3-5 с на микроцентрифуге-вортексе и центрифугируйте в течение 1-3 с на микроцентрифуге-вортексе.

**ВНИМАНИЕ!** Для предотвращения контаминации следует перед внесением ДНК открывать крышку только того стрипа, в который будет вноситься данный образец, и закрывать ее перед внесением следующего. Препараты ДНК следует вносить наконечниками с фильтром.

- 7.2.6 Внесите в каждую пробирку стрипов для исследуемых образцов, не повреждая слой парафина, по 5,0 мкл выделенного из образцов препарата ДНК, закройте стрип крышкой. В стрипы маркированные «К+» и «К-» ДНК не вносится.
- 7.2.7 Внесите в каждую пробирку стрипа, маркированного «K+», не повреждая слой парафина, по 5,0 мкл положительного контрольного образца из набора реагентов, закройте стрип крышкой.
- 7.2.8 Внесите в каждую пробирку стрипа, маркированного «К-», не повреждая слой парафина, по 5,0 мкл отрицательного контрольного образца, прошедшего все этапы выделения ДНК, закройте стрип крышкой.
- 7.2.9 Центрифугируйте стрипы на микроцентрифуге-вортексе в течение 1-3 с.
- 7.2.10 Установите все стрипы в блок детектирующего амплификатора.
- 7.2.11 Запустите программное обеспечение RealTime PCR в режиме «Работа с прибором». При первом проведении ПЦР добавьте файл с параметрами теста<sup>5.</sup> Далее и при последующих постановках добавьте в протокол соответствующий тест, укажите количество и идентификаторы образцов, в том числе отрицательного и положительного контрольных образцов, отметьте расположение стрипов на матрице термоблока в соответствии с их установкой и проведите ПЦР.

При выборе теста в окне «Запуск программы амплификации» должна отображаться программа, приведённая в таблице 3.

<sup>&</sup>lt;sup>5</sup> - инструкции по добавлению «готовых файлов с параметрами теста» находятся на сайте в разделе "Поддержка"

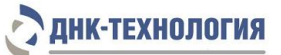

Таблица 3 – Программа амплификации для детектирующих амплификаторов «ДТпрайм<sup>6</sup>», «ДТлайт<sup>7</sup>» и ДТ-96

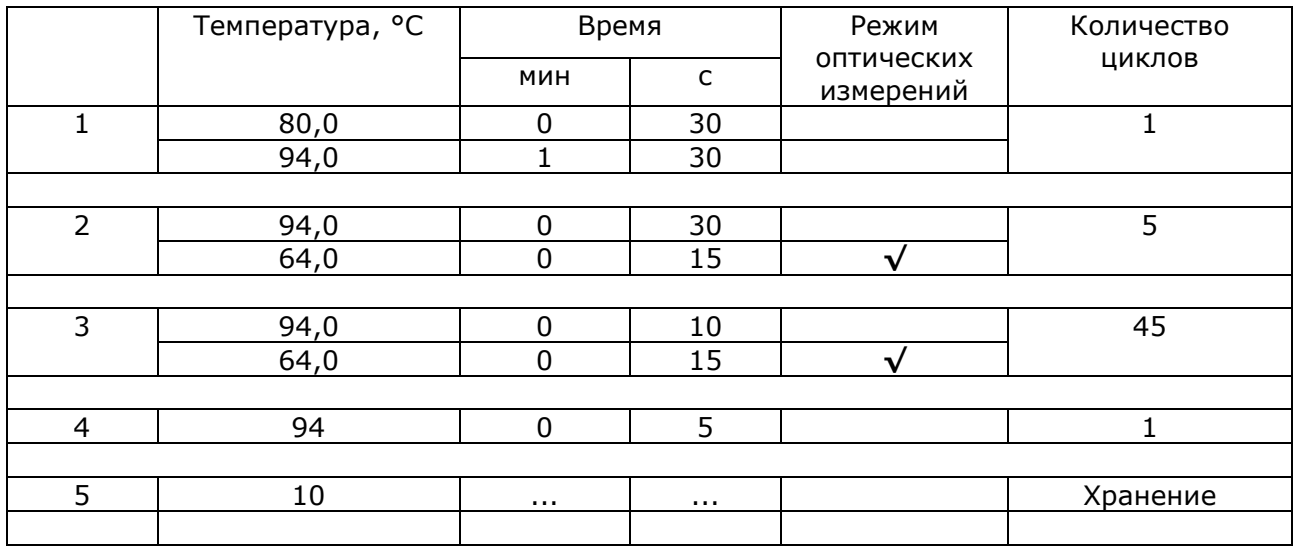

**7.3** Подготовка и проведение ПЦР. Фасовка А 8

**ВНИМАНИЕ!** При проведении всех последующих действий следует избегать воздействия прямых солнечных лучей на пробирки со смесью для амплификации!

- 7.3.1 Центрифугируйте стрипы со смесями для амплификации Стрим в течение 1-3 с на микроцентрифуге-вортексе.
- 7.3.2 Встряхните пробирки с ПЦР-буфером Стрим-К и полимеразой ТехноTaq МАХ в течение 3-5 с и центрифугируйте в течение 1-3 с на микроцентрифуге-вортексе.

П р и м е ч а н и е – Полимеразу ТехноTaq МАХ следует доставать из морозильника непосредственно перед использованием.

- 7.3.3 Добавьте в пробирку с ПЦР-буфером Стрим-К все содержимое второй пробирки с ПЦР-буфером Стрим-К и двух пробирок с полимеразой ТехноTaq МАХ. Закройте крышку пробирки.
- 7.3.4 Встряхните пробирку со смесью ПЦР-буфера Стрим-К и полимеразой ТехноTaq МАХ в течение 3-5 с и центрифугируйте в течение 1-3 с на микроцентрифугевортексе.

Примечание - Смесь ПЦР-буфера Стрим-К и полимеразы ТехноТад МАХ следует готовить непосредственно перед использованием, хранение смеси не допускается.

- 7.3.5 Внесите аккуратно, без образования воздушных пузырей в восемь пробирок пустого стрипа, полученного в наборе по 140 мкл смеси ПЦР-буфера Стрим-К и полимеразы ТехноTaq МАХ.
- 7.3.6 Промаркируйте пустые стрипы, полученные с набором реагентов.
- 7.3.7 Внесите в каждую пробирку стрипов по 100 мкл буфера для разведения ДНК.

-

<sup>6</sup> - только модели 4M1; 4M3; 4M6; 5M1; 5M3; 5M6; 6M1; 6M3; 6M6

<sup>7</sup> - только модели 4S1; 4S2; 5S1; 5S2; 6S1; 6S2

<sup>8</sup> - на примере использования дозирующего устройства ДТстрим (ООО «НПО ДНК-Технология», Россия) для дальнейшего проведения ПЦР на детектирующем амплификаторе.

-

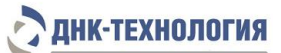

- 7.3.8 Встряхните пробирки с препаратом ДНК, положительным контрольным образцом (K+) и отрицательным контрольным образцом (K-) в течение 3-5 с на микроцентрифуге-вортексе и центрифугируйте в течение 1-3 с на микроцентрифуге-вортексе.
- 7.3.9 Добавьте аккуратно, без образования воздушных пузырей в соответствующие пробирки стрипов с буфером для разведения ДНК по 40 мкл анализируемых образцов, К+ и К-.
- 7.3.10 Установите стрипы со смесями для амплификации Стрим, со смесью ПЦР-буфера Стрим-К и полимеразы ТехноTaq МАХ, с разведенными образцами, К+ и К-, а так же пустые стрипы, микропланшет для ПЦР (384 лунки) на рабочий стол ДТстрим и проведите дозирование компонентов согласно руководству по эксплуатации к прибору.
- 7.3.11 После завершения программы на дозирующем устройстве ДТстрим, аккуратно, не встряхивая, поместите микропланшет в подложку герметизирующего устройства ДТпак.
- 7.3.12 Проведите процедуру запечатывания микропланшет термопленкой согласно инструкции к прибору ДТпак.
- 7.3.13 Центрифугируйте микропланшет при RCF(g) 500в течение 30 с.
- 7.3.14 Установите микропланшет в блок детектирующего амплификатора «ДТпрайм» (384 лунки).
- 7.3.15 Запустите программное обеспечение RealTime PCR в режиме «Работа с прибором». При первом проведении ПЦР добавьте файл с параметрами теста<sup>9.</sup> Далее и при последующих постановках добавьте в протокол соответствующий тест, укажите количество и идентификаторы образцов, в том числе отрицательного и положительного контрольных образцов, отметьте расположение образцов на матрице термоблока в соответствии с их установкой и проведите ПЦР.

## <span id="page-16-0"></span>**8 РЕГИСТРАЦИЯ РЕЗУЛЬТАТОВ АМПЛИФИКАЦИИ**

- **8.1** Регистрация сигнала флуоресценции проводится прибором автоматически во время амплификации.
- **8.2** Детекция и учёт результатов осуществляются детектирующим амплификатором автоматически.
- **8.3** После окончания программы амплификации на экране появится соответствующее информационное сообщение и будет предложено перейти к анализу результатов. Анализ проводится автоматически программным обеспечением.

<sup>9</sup> - инструкции по добавлению «готовых файлов с параметрами теста» находятся на сайте в разделе «Поддержка»

**8.4** На графике будет отображена зависимость флуоресценции от номера цикла для каждой пробирки в термоблоке. В таблице справа будет показан идентификатор образца, название исследуемого показателя, результат по каждому показателю (количество и диаграмма, по которым можно судить о соотношении микроорганизмов в каждом из анализируемых образцов). Для Mycoplasma genitalium, Trichomonas vaginalis, Neisseria gonorrhoeae, Chlamydia trachomatis, Сytomegalovirus, Herpes simplex virus 1, Herpes simplex virus 2 будет проведён качественный анализ. Пример приведен на рисунке 1.

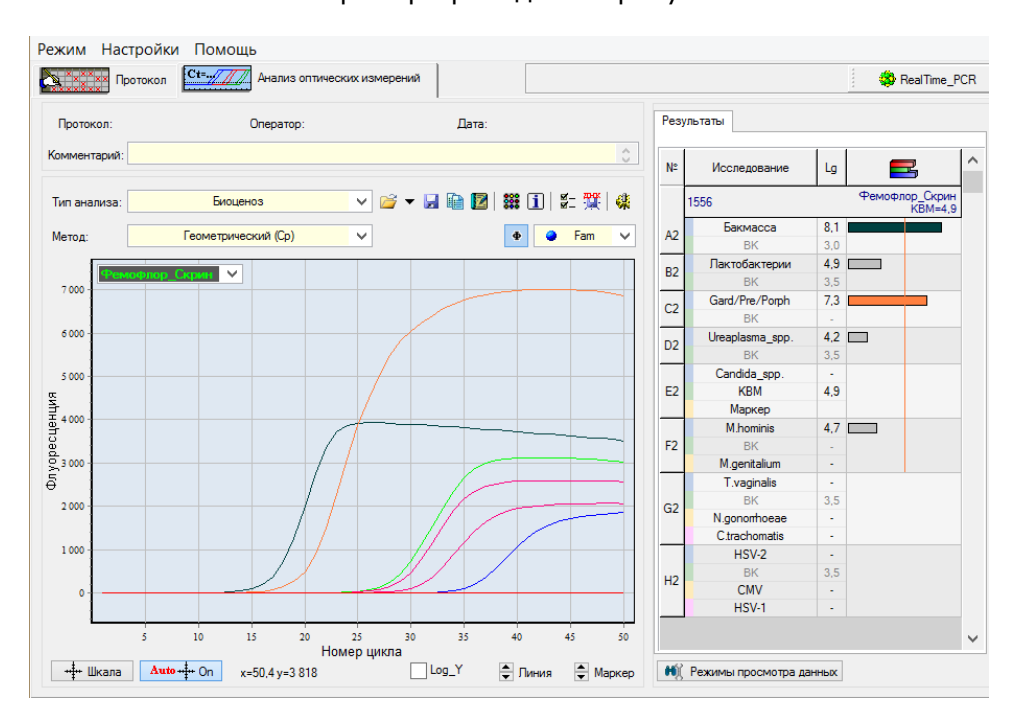

Рисунок 1 - Пример отображения результата исследования в окне программного обеспечения детектирующего амплификатора.

**8.5** По результатам анализа можно сформировать и распечатать отчёт (см. приложение А).

## <span id="page-17-0"></span>**9 УЧЁТ РЕЗУЛЬТАТОВ РЕАКЦИИ**

- **9.1** Учет и интерпретация результатов реакции осуществляется автоматически с помощью программного обеспечения, поставляемого с детектирующим амплификатором.
- **9.2** После прохождения амплификации программное обеспечение сравнивает заданное оператором расположение пробирок с реальным положением маркера (флуоресцентной метки Rox), и, если находит несовпадение, то предупреждает оператора об этом, Оператору следует либо расположить данные из каждой отдельной пробирки в соответствующем порядке вручную, либо повторить исследование данного образца.

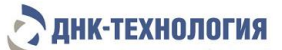

**9.3** При наличии в исследуемом образце ДНК микроорганизмов, выявляемых набором ФЕМОФЛОР® СКРИН, в строке с названием микроорганизма указана цифра, обозначающая количество микроорганизма (десятичный логарифм концентрации), и гистограмма, в графическом виде отображающая количество данного микроорганизма и его соотношение с другими микроорганизмами.

Для Mycoplasma genitalium, Trichomonas vaginalis, Neisseria gonorrhoeae, Chlamydia trachomatis, Сytomegalovirus, Herpes simplex virus 1, Herpes simplex virus 2 будет проведён качественный анализ и при наличии в исследуемом образце ДНК указанных наименований в таблице результатов будет отображён «+».

- **9.4** В результатах анализа необходимо учитывать значения контроля взятия материала (КВМ). Значение КВМ меньше 4,0 следует интерпретировать как недостаточное количество материала. В этом случае может потребоваться повторное взятие клинического материала.
- **9.5** В положительном контрольном образце должен быть зафиксирован положительный результат: десятичный логарифм концентрации или «+». При получении отрицательных значений «–», результаты всей постановочной серии считают недостоверными. В этом случае требуется повторная постановка амплификации всей партии образцов.
- **9.6** В отрицательном контрольном образце должен быть получен отрицательный результат «–» для специфического продукта и положительный результат для внутреннего контроля. При получении другого значения, результаты всей постановочной серии считают недостоверными. В этом случае необходимо проведение специальных мероприятий для устранения возможной контаминации.

## <span id="page-18-0"></span>**10 ТРАНСПОРТИРОВАНИЕ, ХРАНЕНИЕ И ЭКСПЛУАТАЦИЯ**

**10.1** Транспортирование

Транспортирование набора осуществляют всеми видами крытого транспорта при температурах, соответствующих условиям хранения компонентов, входящих в состав набора.

- **10.2** Хранение
- 10.2.1 Набор реагентов следует хранить при температуре от 2 °С до 8 °С в течение всего срока годности набора, за исключением полимеразы ТехноTaq МАХ.
- 10.2.2 Полимеразу ТехноТаq МАХ следует хранить при температуре от минус 18 °С до минус 22 °С в течение всего срока годности набора.
- 10.2.3 Смеси для амплификации, запечатанные парафином и смеси для амплификации Стрим следует хранить в защищённом от света месте в течение всего срока годности набора.

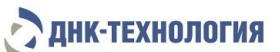

- 10.2.4 Наборы реагентов, хранившиеся с нарушением регламентированного режима, применению не подлежат.
- **10.3** Указания по эксплуатации
- 10.3.1 Набор должен применяться согласно действующей версии утвержденной инструкции по применению.
- 10.3.2 После вскрытия упаковки компоненты набора следует хранить при следующих условиях:
	- компоненты набора (за исключением полимеразы ТехноTaq МАХ) следует хранить при температуре от 2 °С до 8 °С в течение всего срока годности набора;
	- смеси запечатанные парафином и смеси для амплификации Стрим следует хранить в защищенном от света месте в течение всего срока годности набора;
	- полимеразу ТехноTaq МАХ при температуре от минус 18 °С до минус 22 °С в течение всего срока годности набора.
- 10.3.3 Наборы с истекшим сроком годности применению не подлежат.
- **10.4** Для получения надёжных результатов необходимо строгое соблюдение инструкции по применению набора.

## <span id="page-19-0"></span>**11 УКАЗАНИЯ ПО УТИЛИЗАЦИИ**

- **11.1** При использовании набора реагентов в клинико-диагностической лаборатории образуются отходы класса В, которые утилизируются в соответствии с требованиями СанПиН 2.1.3684-21 и МУ 1.3.2569-09.
- **11.2** Наборы реагентов, пришедшие в непригодность, в том числе в связи с истечением срока годности, повреждением упаковки, подлежат утилизации в соответствии с требованиями СанПиН 2.1.3684-21.

## <span id="page-19-1"></span>**12 ГАРАНТИИ ИЗГОТОВИТЕЛЯ**

- **12.1** Предприятие-изготовитель гарантирует соответствие набора требованиям технических условий при соблюдении условий транспортирования, хранения и применения, установленных техническими условиями.
- **12.2** Срок годности набора 12 месяцев при соблюдении всех условий транспортирования, хранения и эксплуатации.
- **12.3** Наборы реагентов с истекшим сроком годности применению не подлежат.

# <span id="page-20-0"></span>**Пример отчета по исследованию с использованием набора реагентов**

## **ФЕМОФЛОР® СКРИН**

Дата номер пробирки<br>Ф.И.О. пациента Пол Возраст Организация Врач Примечание

Логотин

Информация о лаборатории

Идентификатор образца 1556

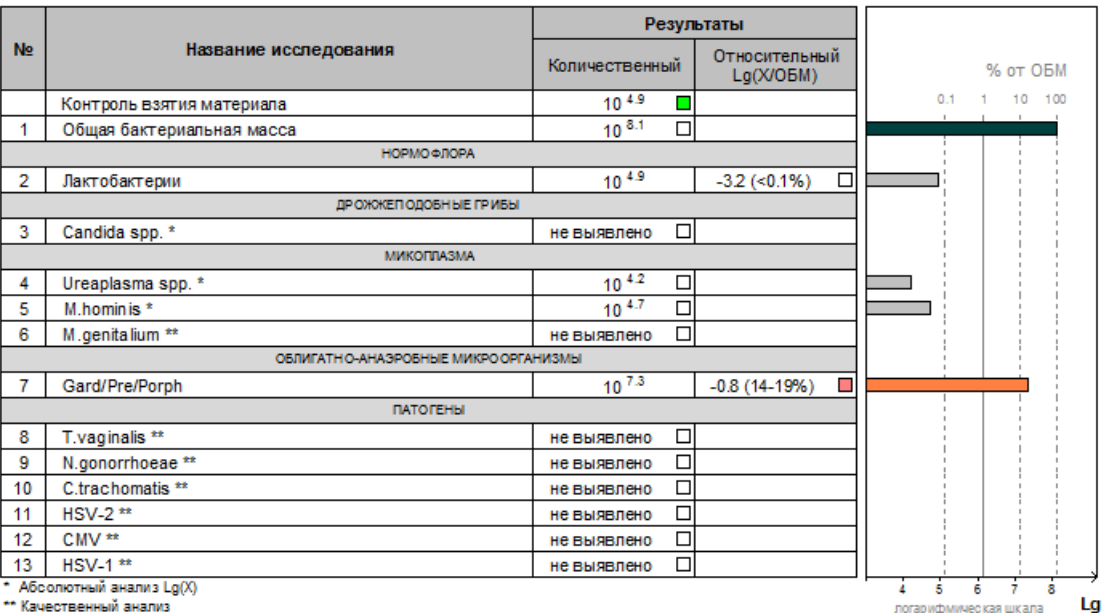

Заключение

логарифмическая шкала **Lg** 

<span id="page-21-0"></span>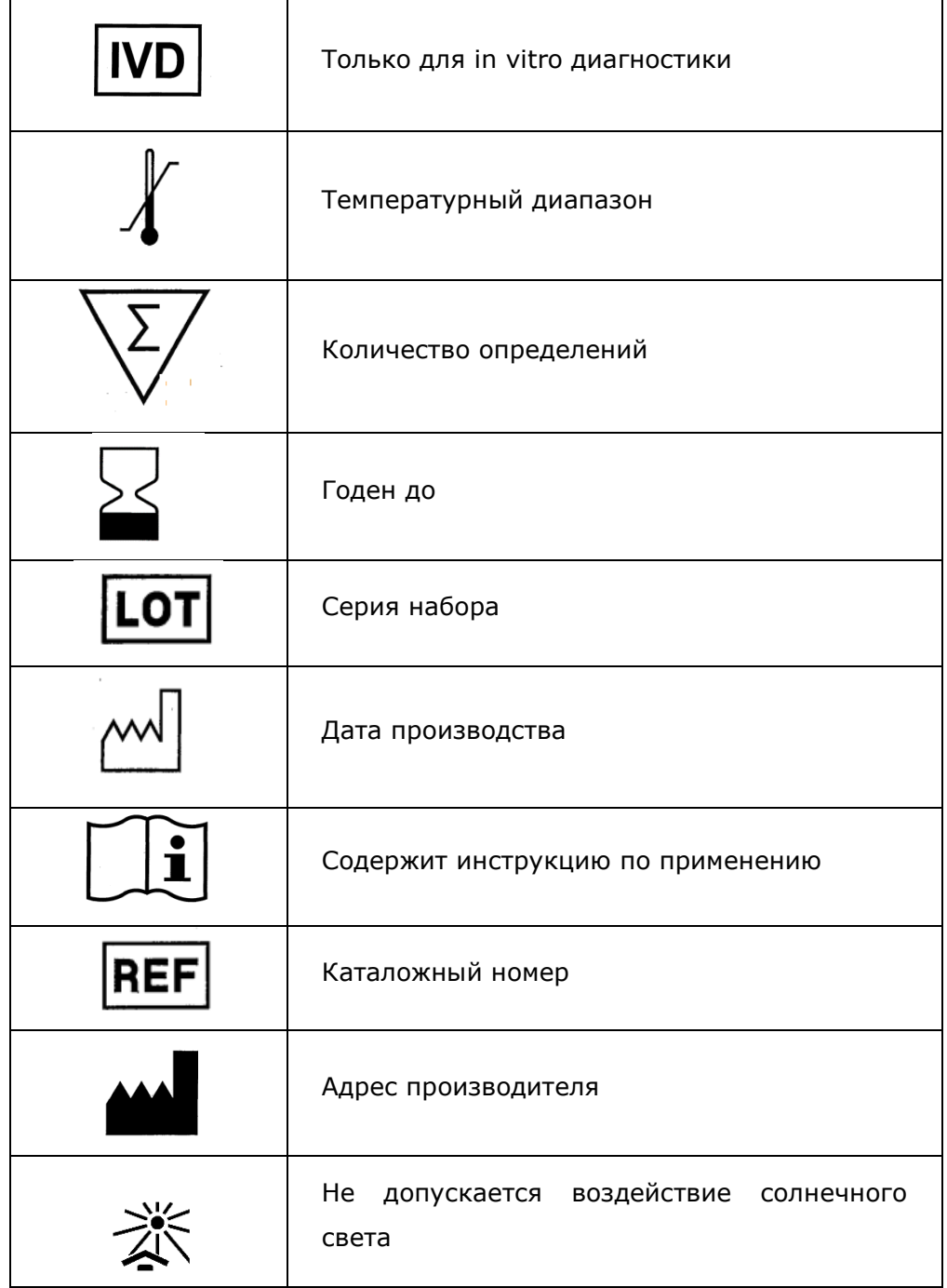

Символы, используемые при маркировке набора реагентов

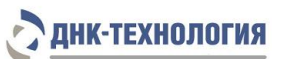

По вопросам, касающимся качества набора реагентов ФЕМОФЛОР® СКРИН, следует обращаться в службу клиентской поддержки.

Служба клиентской поддержки:

8-800-200-75-15 (для России, звонок бесплатный),

+7 (495) 640-16-93 (для стран СНГ и зарубежья, звонок платный).

E-mail: hotline@dna-technology.ru, [www.dna-technology.ru](http://www.dna-technology.ru/)

Номер: 163-9 2023-05-18

ДНК-Технология 117587, г. Москва, вн. тер. г. муниципальный округ Чертаново Северное, ш. Варшавское, д.125Ж, корпус 5, этаж 1, пом.12 Тел./факс +7 (495) 640-17-71 Служба клиентской поддержки: 8-800-200-75-15 (для России, звонок бесплатный) +7 (495) 640-16-93 (для стран СНГ и зарубежья, звонок платный) E-mail: [hotline@dna-technology.ru](mailto:hotline@dna-technology.ru)